# **Keyboard Shortcuts (Mac)**

## **Navigation**

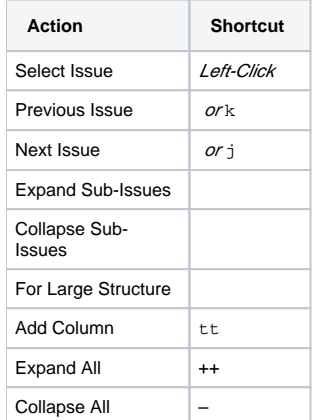

#### **Structure Views**

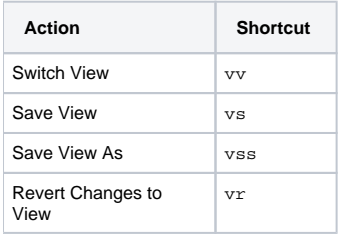

## **Searching & Adding to Structure**

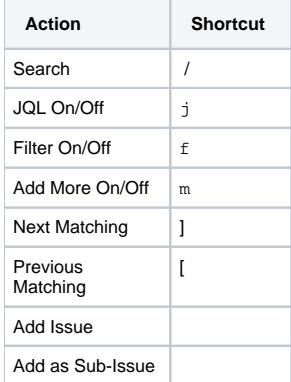

#### **Standard JIRA Actions**

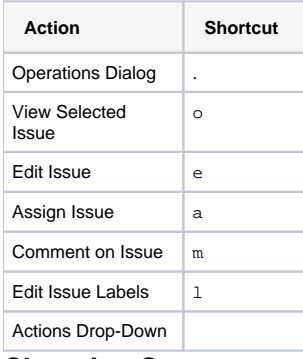

**Changing Structure**

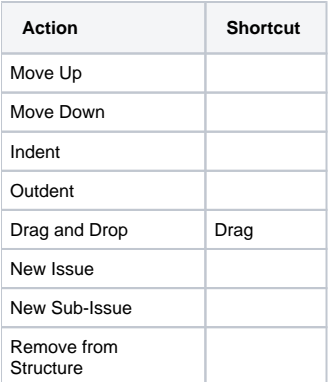

# **Changing Issues**

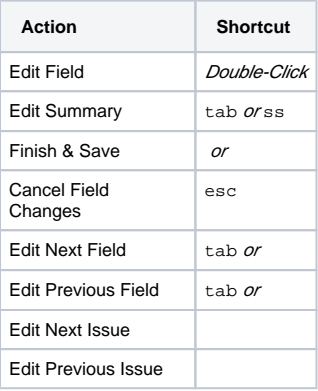

## **Selecting Issues**

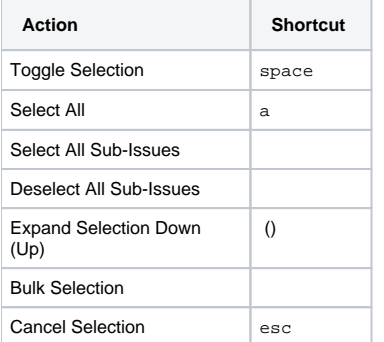

### **Advanced**

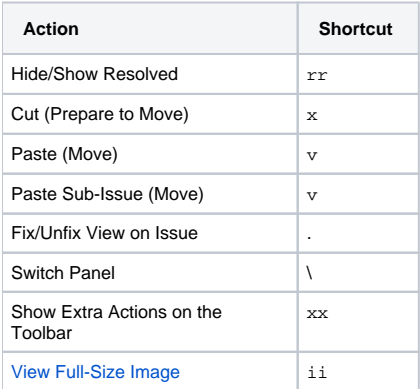